# Personal Interest Dashboard

**Design Specifications for Engineers – V1.0** 

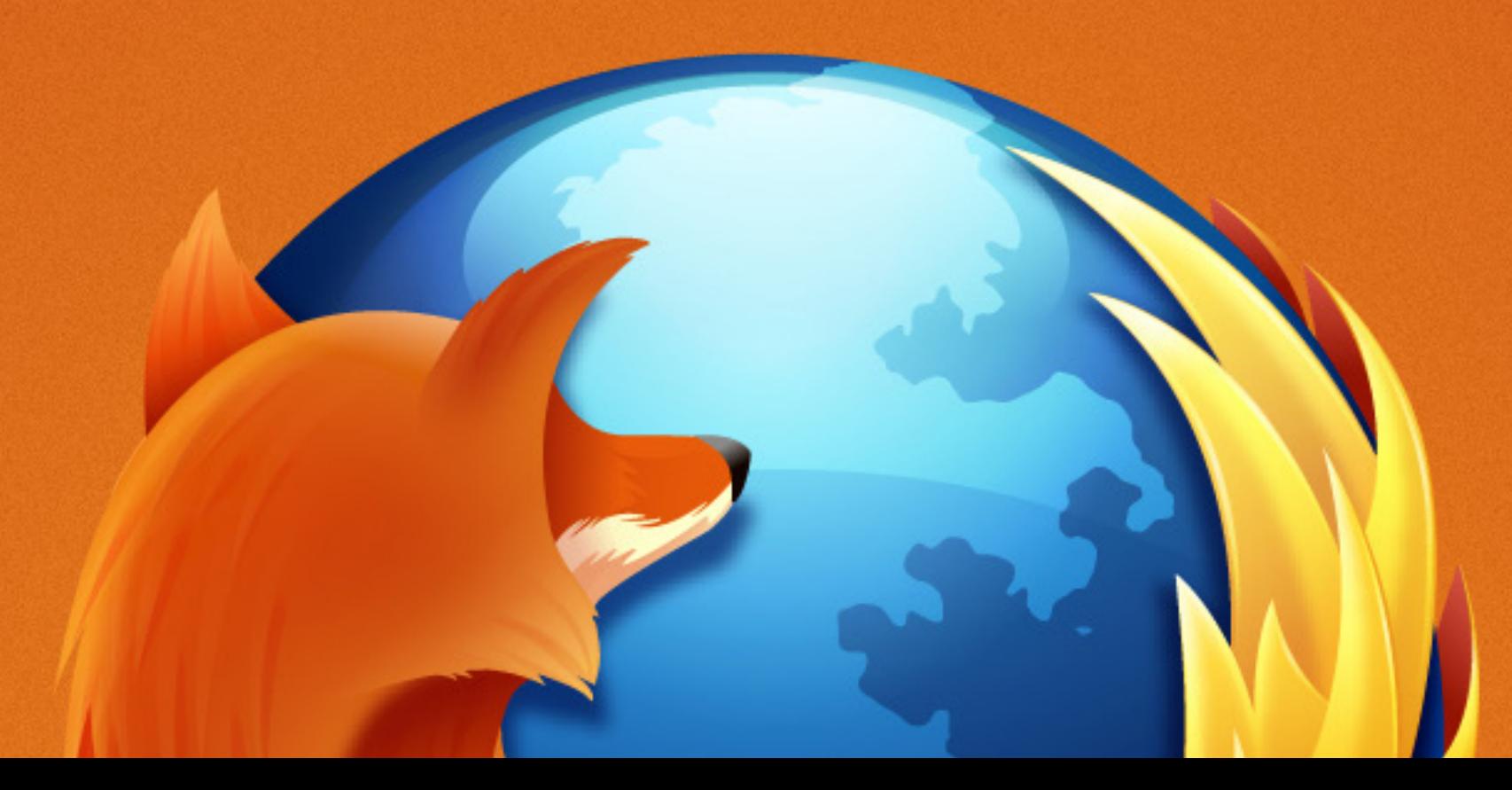

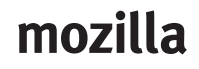

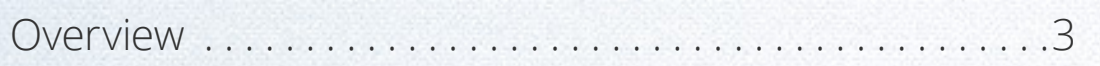

### **Your Interests**

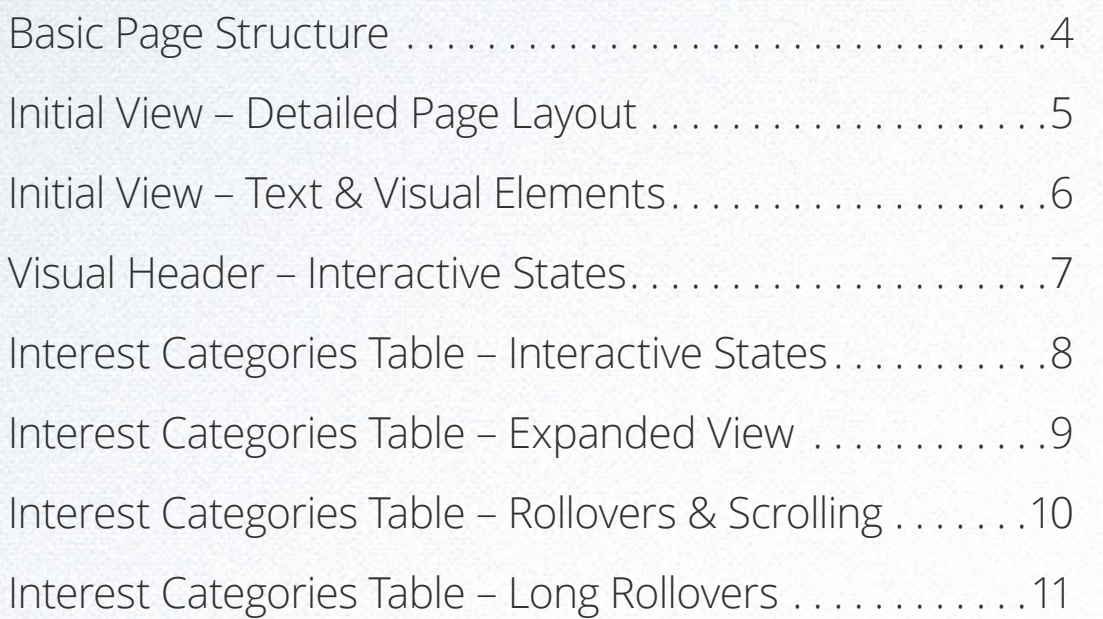

### **Discover New Interests**

*(Specifications will be included in the next draft.)*

### mozilla

# Table of Contents

3

### **This is what you are building for the Personal Interest Dashboard:**

#### **PRIORITY #1**

(This is what we will need at a minimum to land in September)

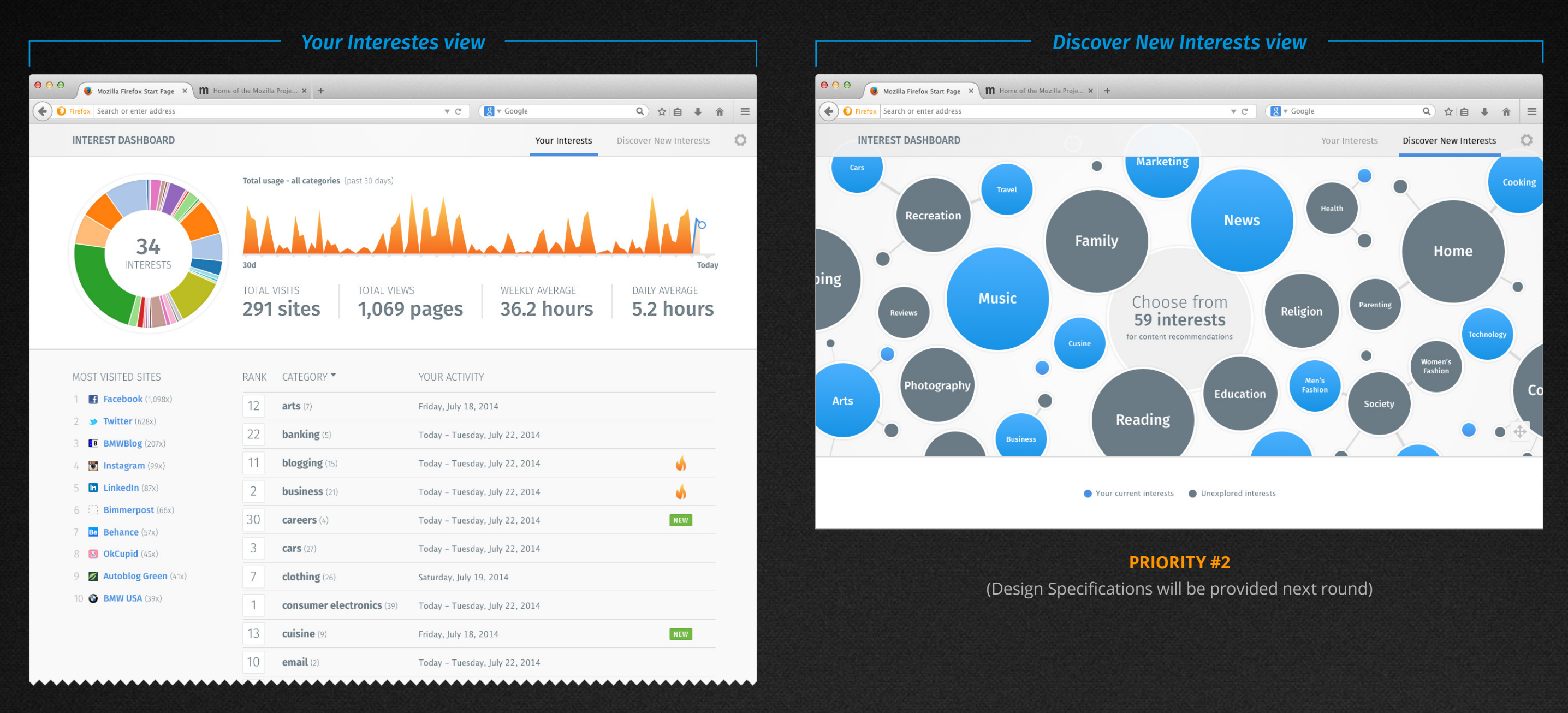

### **This is the basic page structure for Your Interests:**

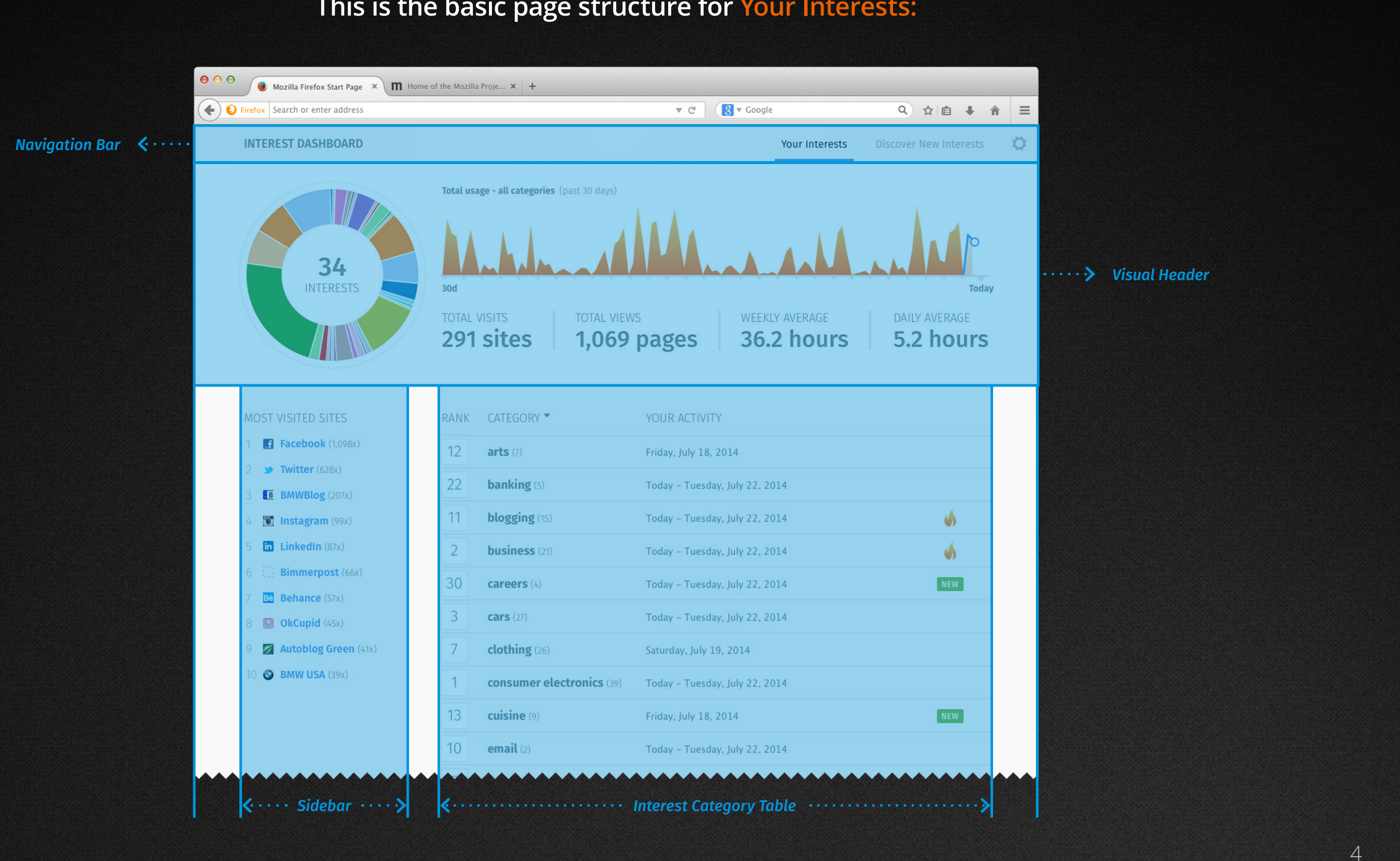

5

### **Initial View – Detailed page layout:**

### mozilla

#### **Fixed Page Width** = 1130  $000$ Mozilla Firefox Start Page X  $\mathbf{m}$  Home of the Mozilla Proje...  $\mathbf{x}$  +  $\leftrightarrow$  $8 \times$  Google fox Search or enter address  $\hspace{-.15cm}^{\phantom{.15cm}{\phantom{.15cm}}\!\!\!}\hspace{-.15cm}$ Q ☆ 自 ↓  $\frac{1}{2}$  Your Interests  $\frac{125}{12}$  Discover New Interests  $\frac{18}{18}$ Shared baseline *Navigation Bar = 58* INTEREST DASHBOARD 21 38  $-120 \rightarrow 180$ Total usage - all categories (past 30 days) 6 50 34 **Pie Chart / Graph Time-line** = centered within the Visual Header container 12 Toda  $\overline{\text{h}}$ **Vertical Rule** = 60 pixels high, float center **TOTAL VIEWS** WEEKLY AVERAGE **DAILY AVERAGE TOTAL VISITS**  $1,069$  pages **36.2 hours** 5.2 hours **Inner Circle** = 154 x 145 291 sites  $\uparrow$ *Pie Chart = 280 x 280* LLL.  $\frac{40}{1}$ 4 **AOST VISITED SITES CATEGOR** RANK Facebook (1,098x) 12  $l$ arts (7) Friday, July 18, 2014 4  $\frac{1}{1}$   $\frac{1}{2}$  Twitter (628x) 22 banking (5) **Rank Visual** =  $40 \times 40$ Today - Tuesday, July 22, 2014 B BMWBlog (207x) 11 blogging (15) Instagram (99x) Today - Tuesday, July 22, 2014 Ŵ  $\overline{\ln}$  LinkedIn (87x)  $\overline{2}$ business (21) 'Today - Tuesday, July 22, 2014 Ŵ 25 Bimmerpost (66x) 30 (careers (4) 'Today - Tuesday, July 22, 2014 NEW Be Behance (57x) 3  $\textsf{cars}(27)$ 'Today - Tuesday, July 22, 2014  $\overline{\mathbf{B}}$  OkCupid (45x) Autoblog Green (41x)  $\overline{7}$ clothing<sub>(26)</sub> Saturday, July 19, 2014 4 BMW USA (39x)  $\mathbf{1}$ consumer electronics (39) Today - Tuesday, July 22, 2014 Ħ 13 cuisine (9) Friday, July 18, 2014 **NEW** Ħ.  $-216 10$  $email(2)$ Today - Tuesday, July 22, 2014 *mmmmmmm*  $44 \frac{1}{26}$   $40 \frac{1}{1}$   $40 \frac{1}{1}$   $40 \frac{1}{1}$   $40 \frac{1}{1}$   $40 \frac{1}{1}$   $40 \frac{1}{1}$   $40 \frac{1}{1}$   $40 \frac{1}{1}$   $40 \frac{1}{1}$   $40 \frac{1}{1}$  $8 - \frac{4}{22} = 16$ 8 22 **Sidebar** = 270 Fluid 30 Fluid **Interest Category Table** = 830

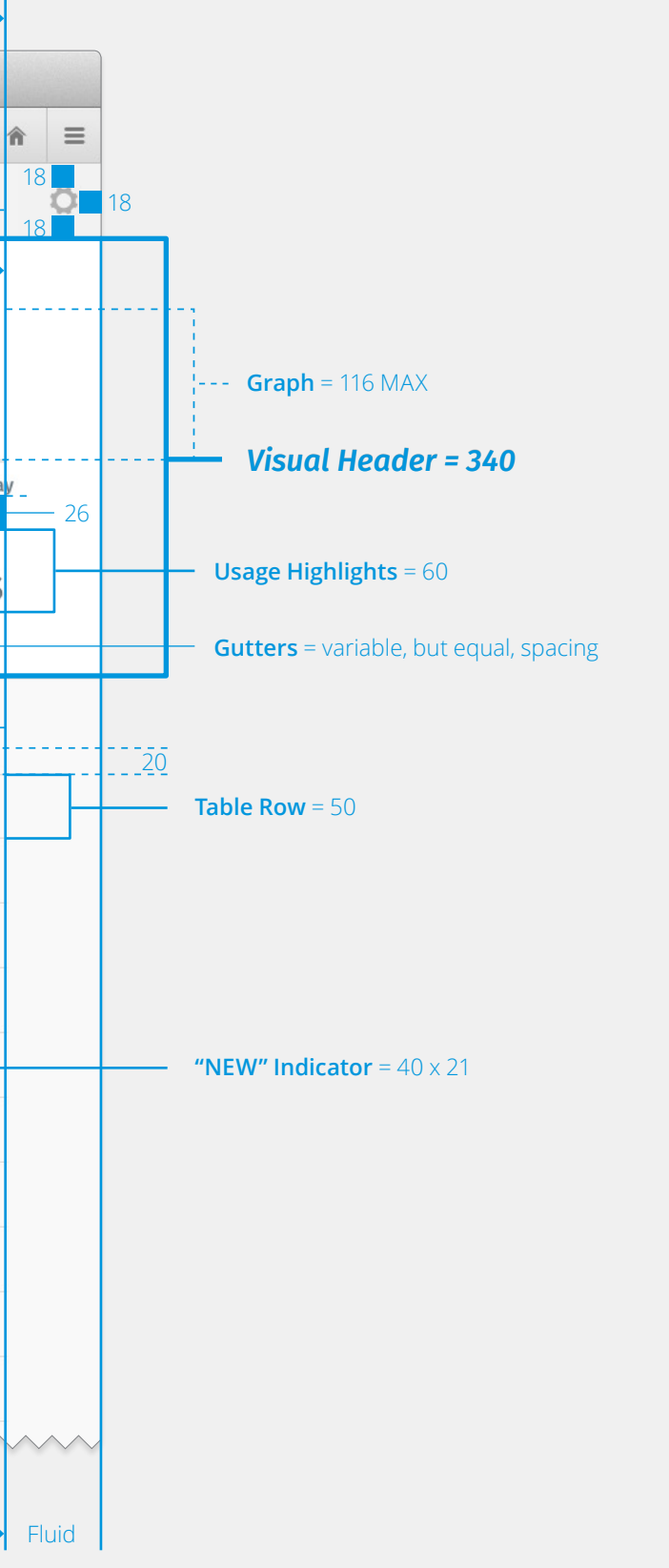

### **Initial View – Text & Visual Elements:**

**Active Navigation Link:** Fira Sans, Book, 16 px, #000000

**Graph Header, 30d and Today:** Fira Sans, Semibold (Light), 14 px, #6A7B86

**No. of Related Sites Visited:** Fira Sans, Light, 14 px, #6A7B86

**Usage Highlight Value:** Fira Sans, Medium, 40 px, #6A7B86 Inner shadow,  $\#4A4A4A$ ,  $x = 0$ ,  $y = 1$ , blur = 3

**"NEW" Indicator:** Text = Fira Sans, Medium, 12 px, #FFFFFF, kern = 50 corner = 2, border = 1 px, #E6E6E6, fill = #71B844

**Chart Fill (Total usage):** Linear gradient, top = #FAD961, bottom = #F76B1C

**Inactive Navigation Link:** Fira Sans, Book, 16 px #000000 (#4A90E2 rollover)

**Timestamp (last activity recored):** Fira Sans, Book, 16 px #000000 (#4A90E2 rollover)

#### **Icon\_Cog\_Static.svg / Icon\_Cog\_Rollover.svg** (22 x 22)

**Horizontal Rule:** 3 px, #E6E6E6

**Sorted Row Arrow.svg (10 x 6)** 

**Current Activity Fill:** Opacity = 30%

**Table Row Divide:** 1 px, #DCDCDC

**Icon\_Flame.svg** (18 x 28)

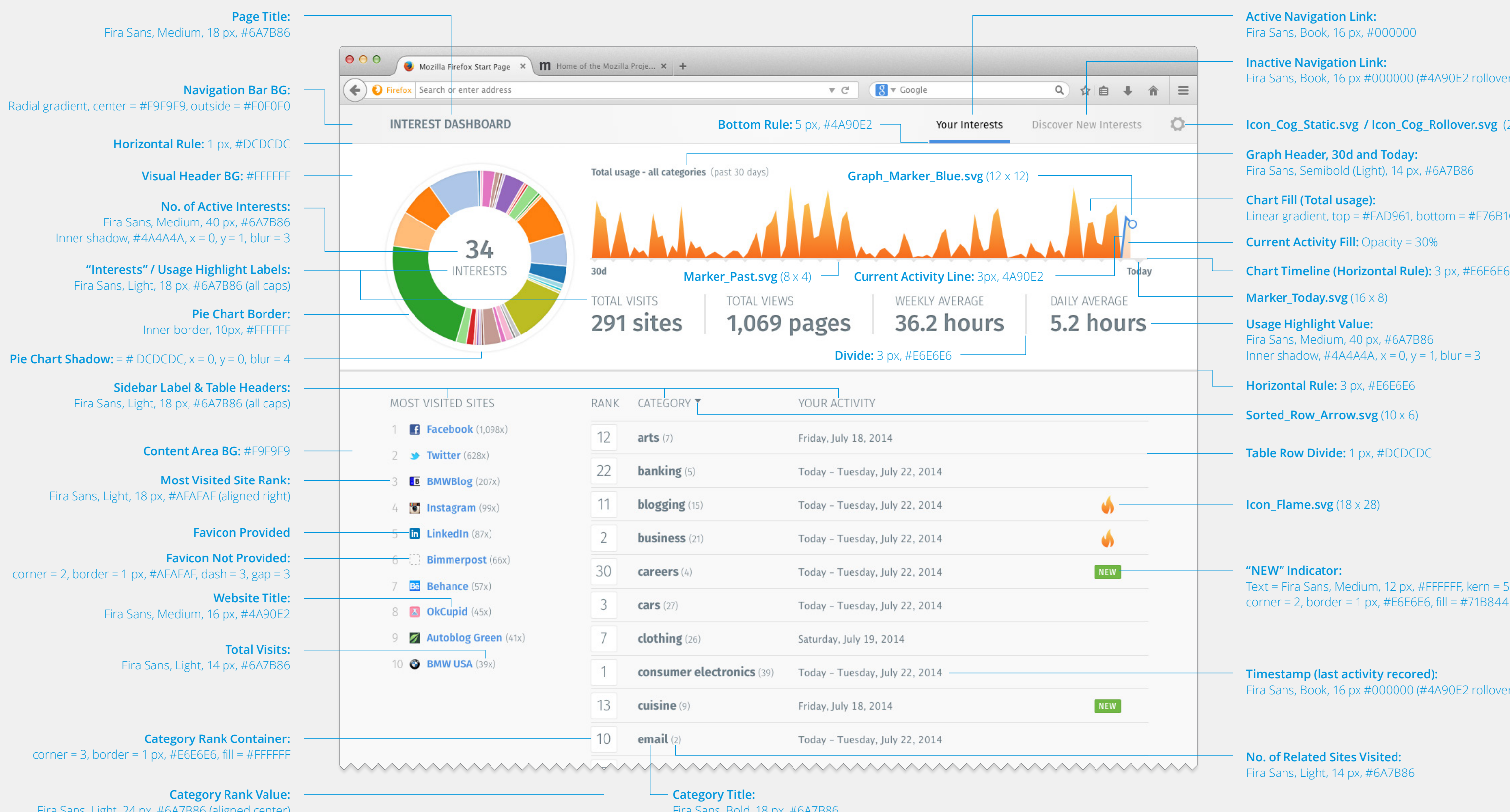

**Marker\_Today.svg** (16 x 8)

Fira Sans, Light, 24 px, #6A7B86 (aligned center)

Fira Sans, Bold, 18 px, #6A7B86

### **Visual Header – Interactive States:**

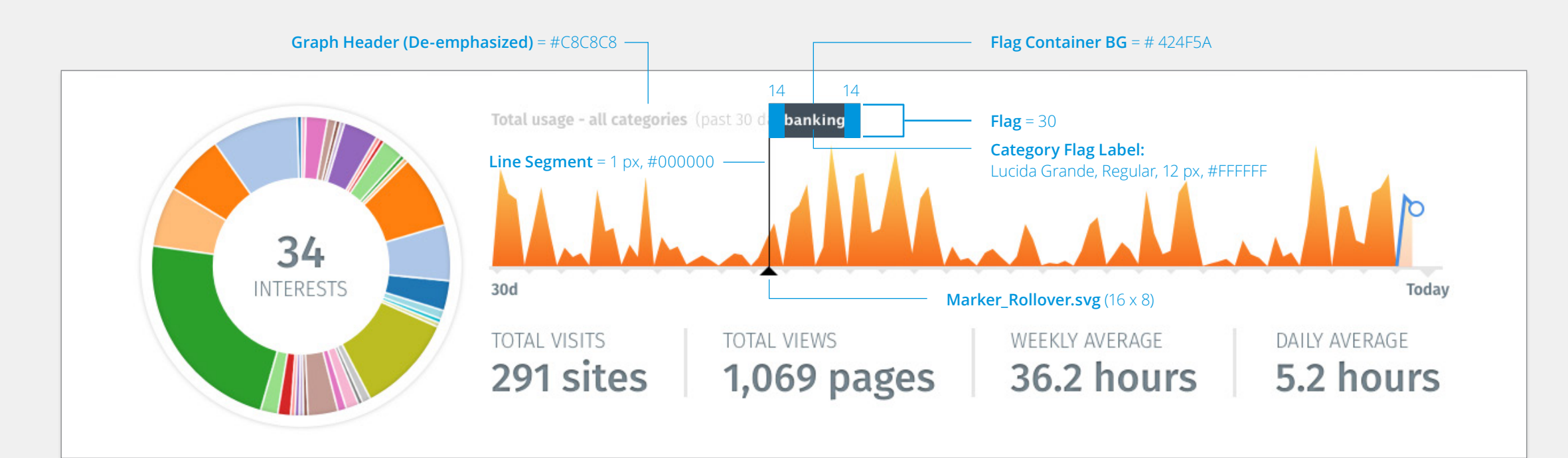

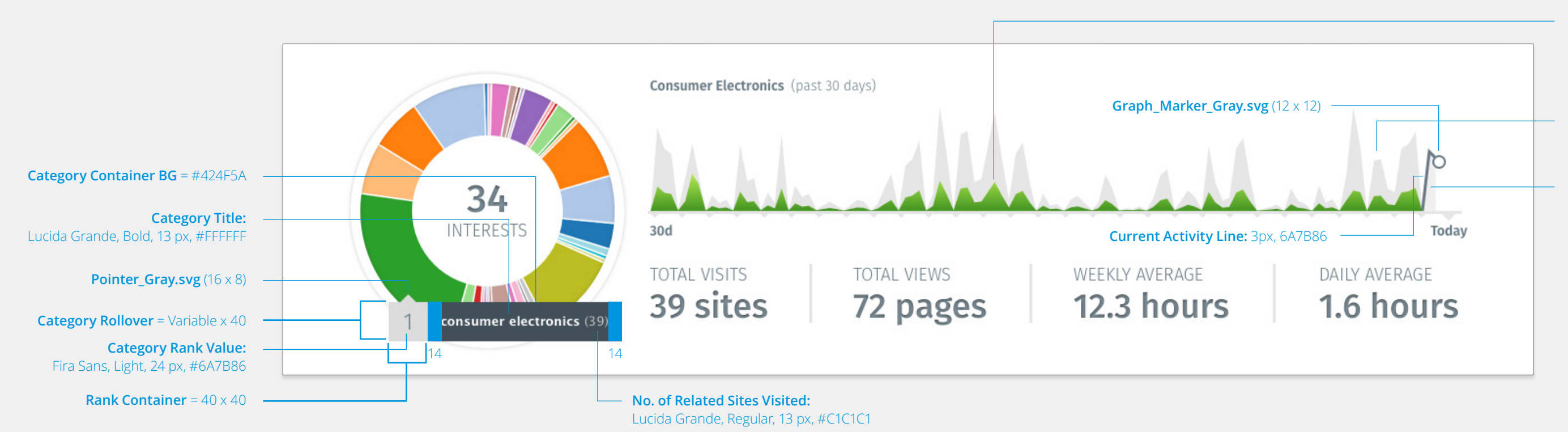

### mozilla

**Chart Fill (Total usage)** = #E6E6E6

**Chart Fill (Category):** Linear gradient corresponds to category selected in the Pie Chart

**Current Activity Fill:** Opacity = 30%

### **Interest Categories Table – Interactive States:**

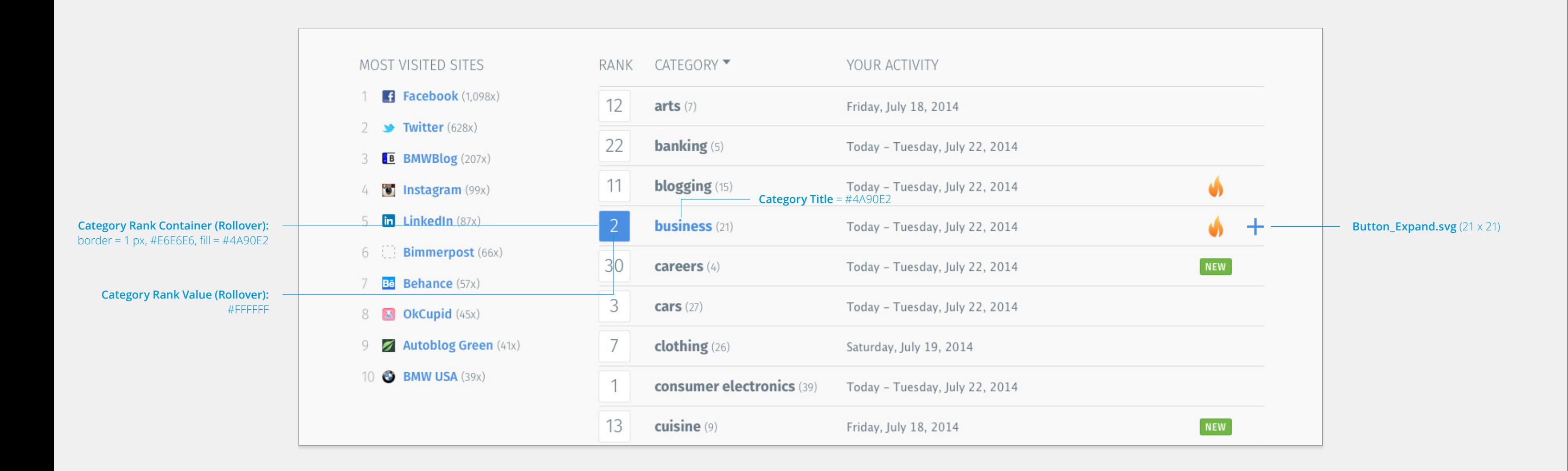

9

### **Interest Categories Table – Expanded View:**

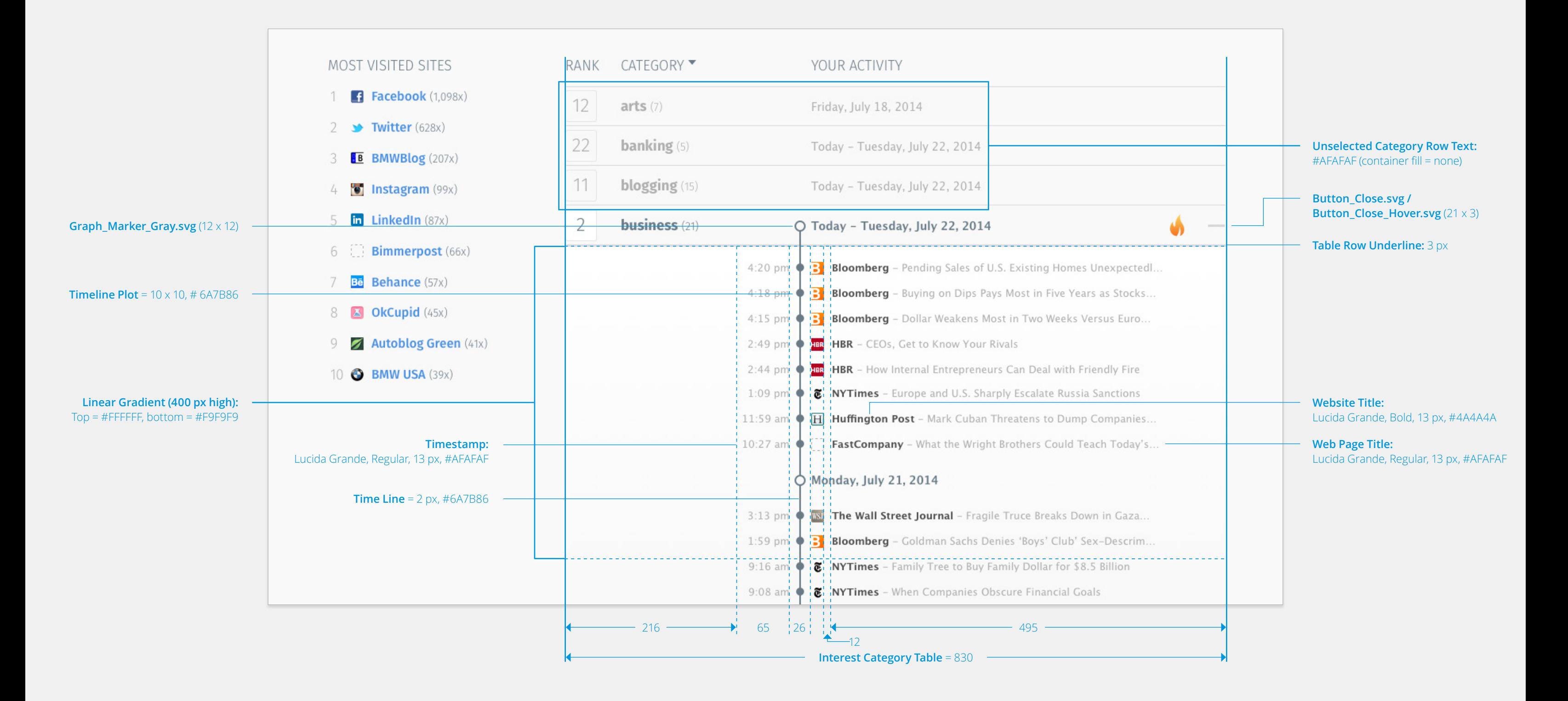

**Top Button Container:** corner =  $3$ , border =  $1$  px,  $#DCDCDC$ , fill =  $#FFFFF$ 

### mozilla

### **Interest Categories Table – Rollovers & Scrolling:**

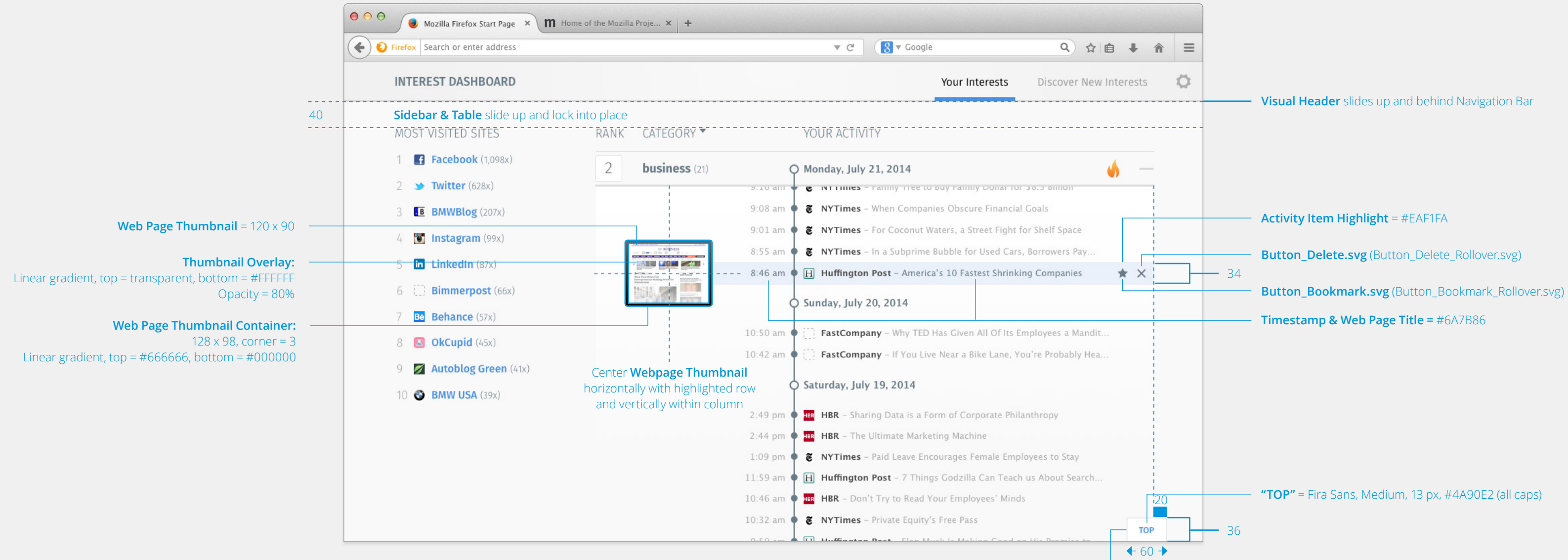

### **Interest Categories Table – Long Rollover:**

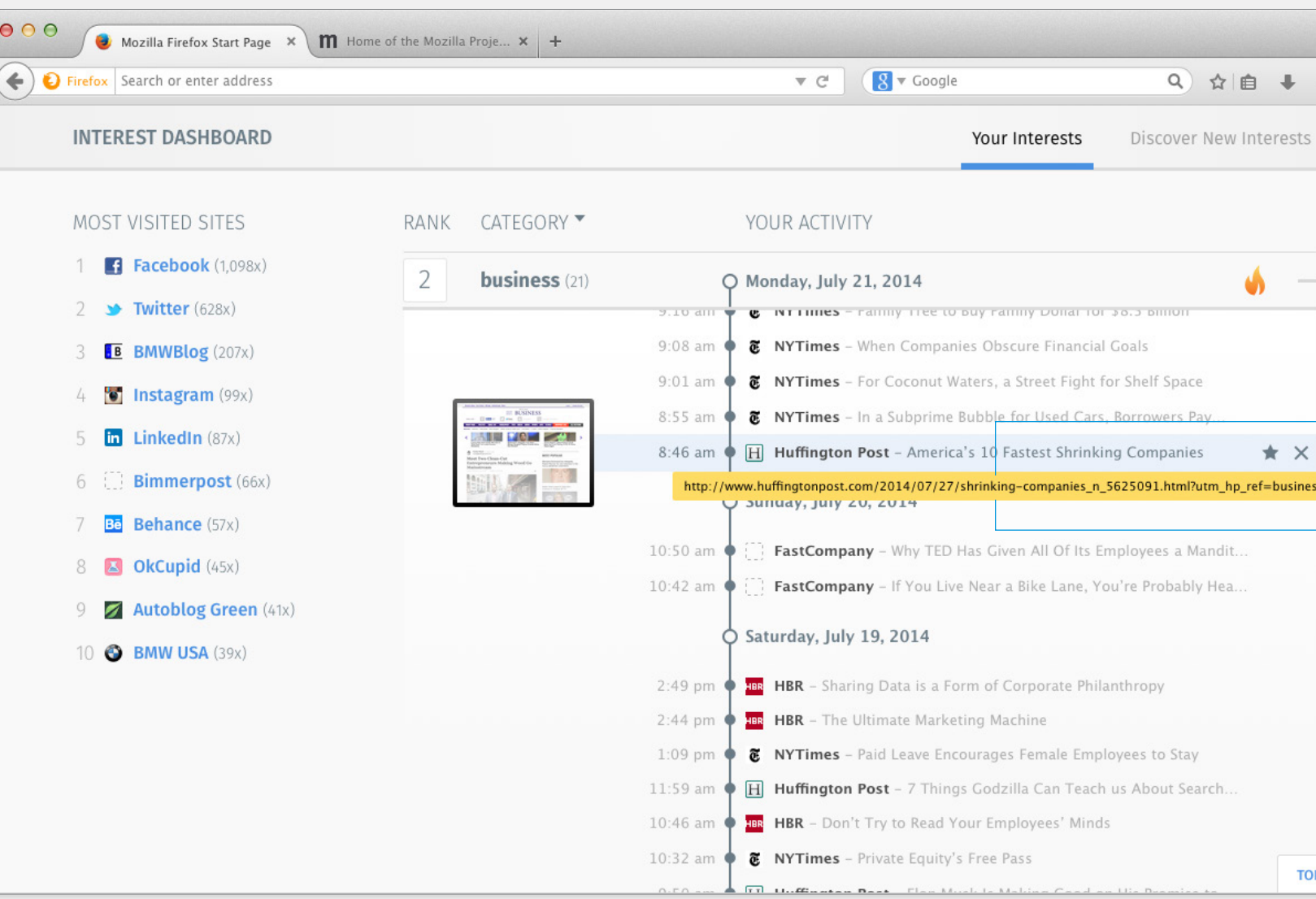

![](_page_10_Figure_3.jpeg)

# **Thank you for being awesome**

![](_page_12_Picture_1.jpeg)

![](_page_12_Picture_3.jpeg)